## アイルキャリアカレッジ アラジンスタディ開催講座一覧 イルキャリアカレッジ アラジンスタディ開催講座一覧

●OSはWindows10、Officeは2019Ver.を使用

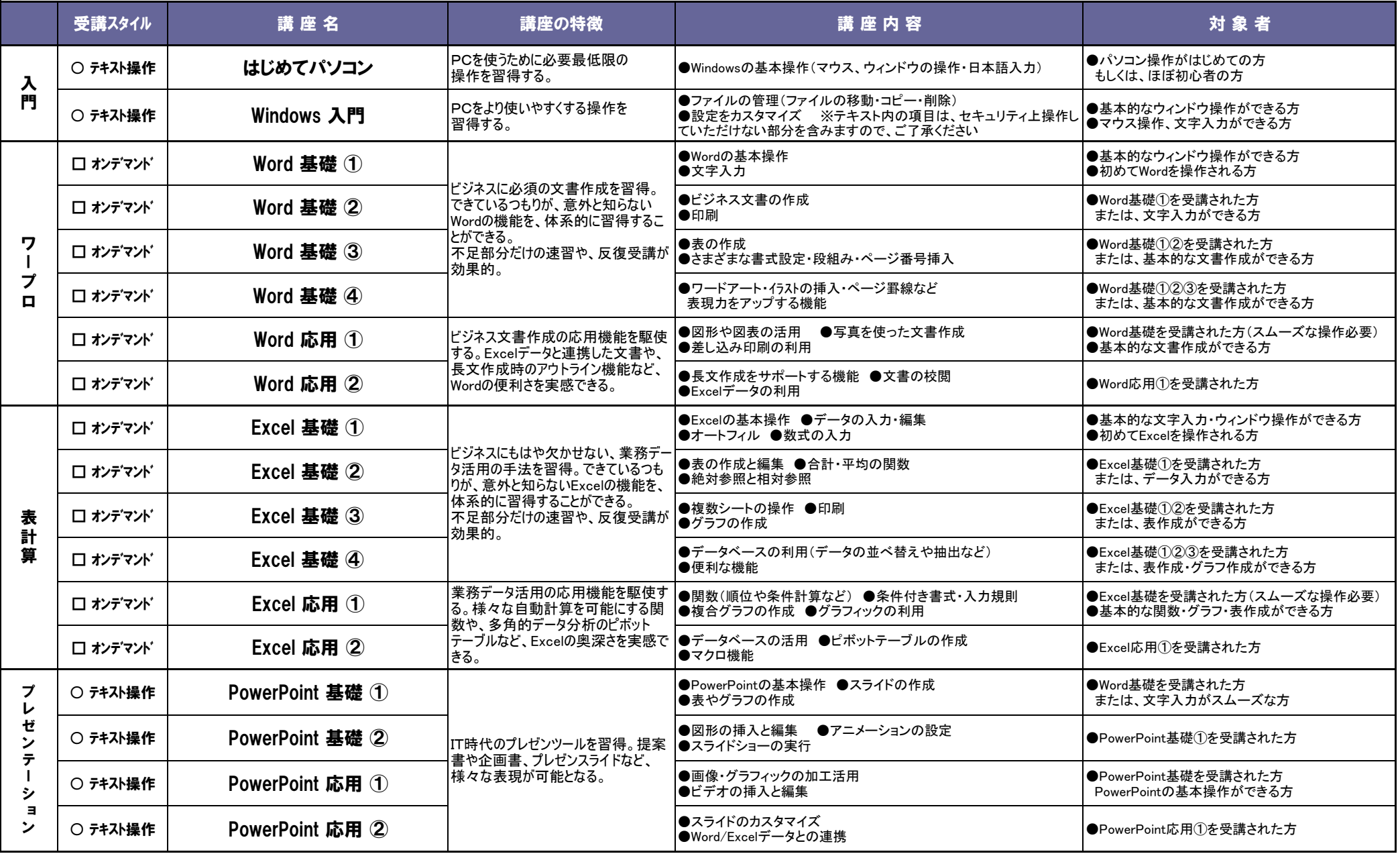

## アイルキャリアカレッジ アラジンスタディ開催講座一覧 マイルキャリアカレッジ アラジンスタディ開催

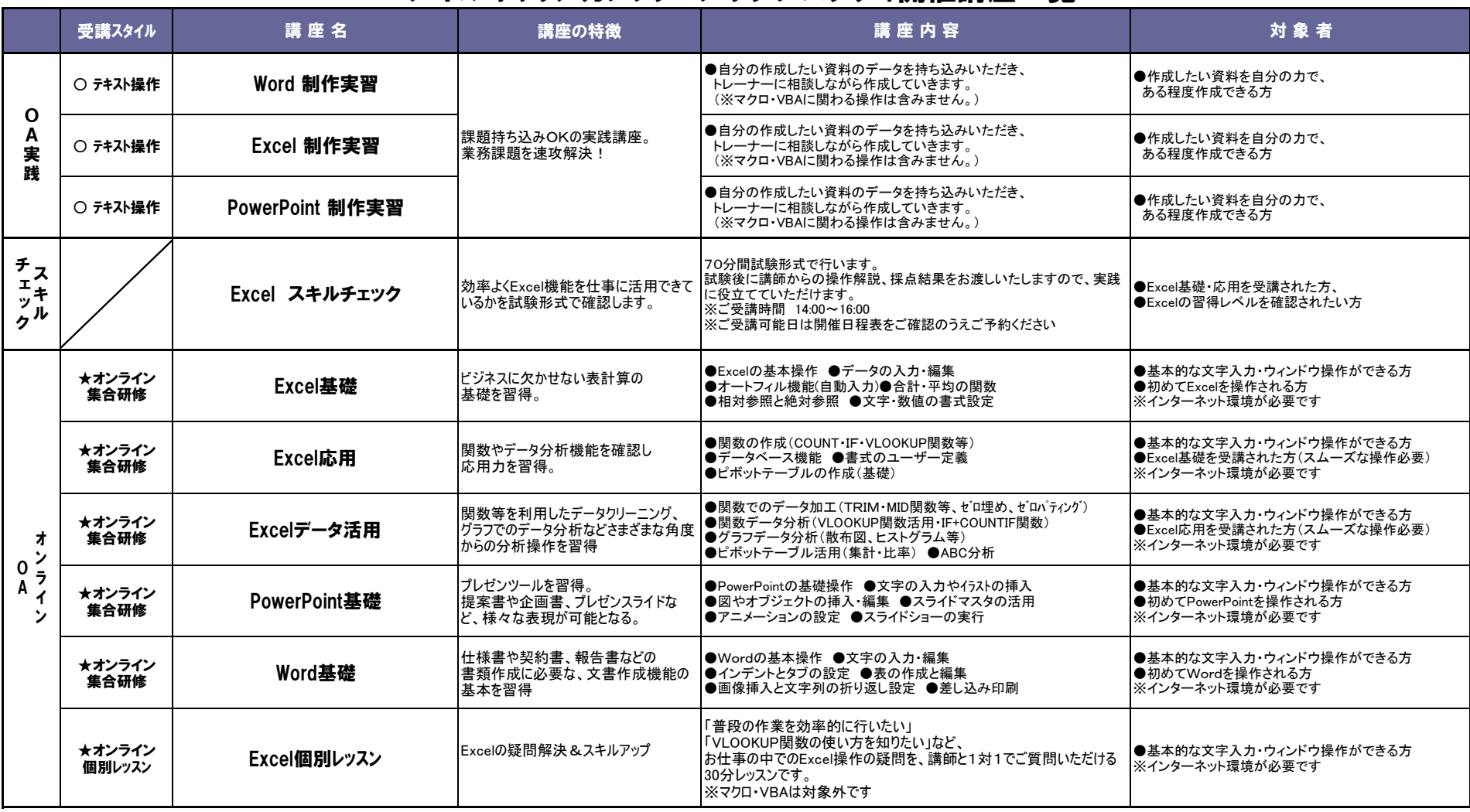

【受講スタイルに関して】 □ オンデマンド: 動画と声が流れるオンデマンド教材を見ながら操作を行います。 反復受講や流し受講など、自分のペースで学習できます。 ○ テキスト操作: テキストに記載の操作方法を実践し進めていきます。自分のペースで学習できます。 どちらの受講スタイルも、講師が待機しておりますのでご不明な点をいつでもご質問いただけます。 ★オンライン: オンライン形式の集合研修です(※4時間)。Web会議システムのZoomを利用します。 集合研修 講師による操作説明後にご自身で演習操作を行っていただきます。 パソコンでの受講、必ずWebカメラでお顔を出してご受講ください。 ★オンライン: オンライン形式のマンツーマンレッスンです(※30分)。Web会議システムのZoomを利用します。 個別レッスン Excel操作のご質問をお受けいたします。 パソコンでの受講、必ずWebカメラでお顔を出してご受講ください。